1. (4 pts) Écrire la ligne de code qui permet d'insérer le script externe 'monProjet.js' dans votre page html.

<script language="javascript" type="text/javascript" src="monProjet.js"></script>

2.  $(10 \text{ pts})$  Écrivez le code d'une boucle 'for' qui va compter de 0 à 99 par bond de cinq Le résultat serait : (0,4,9,14,...99).

```
console.log("0");
for(i=4; i<100; i=i+5)								 console.log(i);
													}
```
3. (2 pts) Laquelle de ces instructions afficherait 'hola' dans la console JavaScript?

```
a) console.blog('hola');
b) console.hola('log');
c) console.print(hola);
d) console.bog('hola');
e) console.log('hola');
```
4. (8 pts) Nommez 4 types de données des variables dans JavaScript

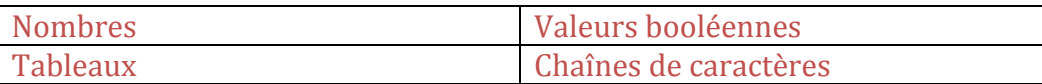

5. (10 pts) Écrivez au complet, avec les fonctions 'setup' et 'draw', un code P5.js pour dessiner un carré rouge de 50 pixels de côté.

```
function setup() {
 			createCanvas(800,800);
 				}
function draw() \{				background(200);
  				fill(255,0,0);
  				rect(50,50,50,50);
  				}
```
6. (3 pts) Comment est-ce qu'on fait un appel de fonction?

```
a) function maFonction()
b) maFonction();
c) appelFonction[]
d) this.fonction(;)
```
7. (10 pts) Traduisez le texte suivant en code Javascript : « Si la variable nombre est plus petite ou égale à 10 alors la variable 'lumiere' est vraie. Sinon la variable 'lumiere' est fausse ».

```
var nombre = 11; // n'importe quelle valeur
var lumiere;
if(nombre \leq 10) {
       lumiere = true;
       }
       else{
       lumiere = false;
       }
       console.log(lumiere);
 				}
```
8. (5 pts) Donnez la définition d'une librairie dans le jargon des programmeurs.

Une librairie est un ensemble de fonctions liées car elles facilitent certaines tâches. Par exemple la libraire 'JSON' pour échanger des données ou la librairie 'P5.js' pour le dessin.

9. 6 (pts) Trouvez les 3 erreurs dans le code source et corrigez-les:

 $1$  < html $>$ 

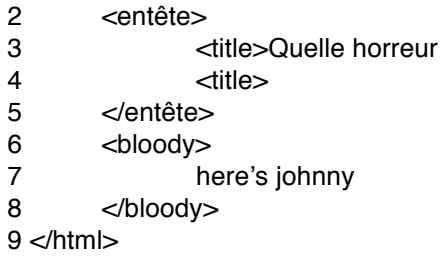

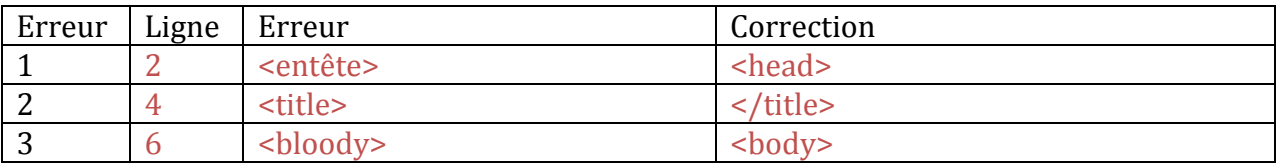

10. (5 pts) Ecrivez la ligne de code qui vous permettra d'afficher « Stelarc » du tableau Hallowart dans la console du navigateur.

## var Hallowart=['Hirst','Orlan','Stelarc','Sterbak', 'Bosch']

## console.log(Hallowart[2]);

## 11. (2 pts) Pour les variables, lequel de ces énoncés est faux?

- a) Les noms de variables doivent débuter par une lettre
- b) La casse doit être respectée (y et Y sont des variables différentes)
- c) Les noms de variables peuvent contenir des espaces
- d) La création d'une variable s'appelle une "déclaration"

## Question bonus (2 pts) Quelle est la réponse à la question de l'univers?

- a) 42
- b) 666
- c) 3.1416
- d) votre justification (en une ou deux lignes)
- e) aucune de ces réponses